## **SIEMENS**

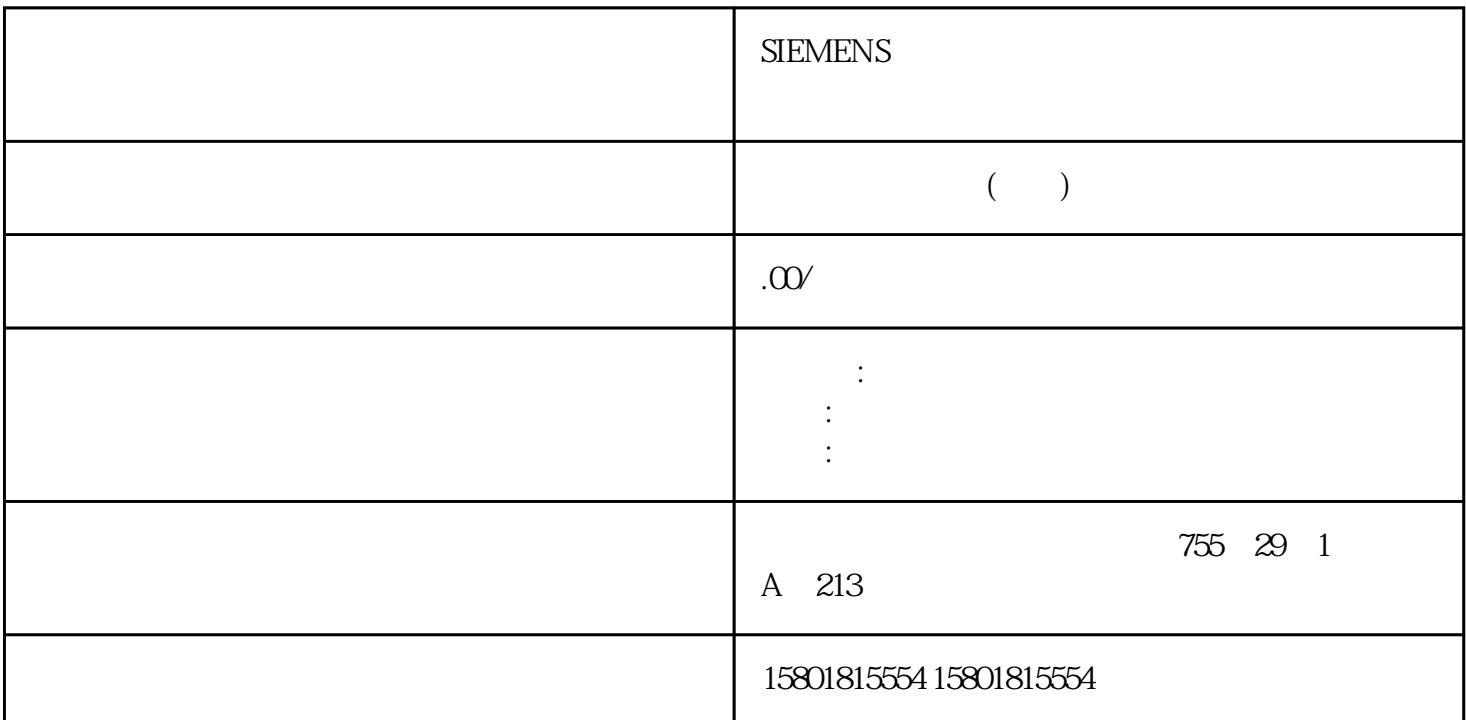

PID\_3Step,请按以下步骤操作:1. 在下拉列表"Feedback"中选择条目"无 Feedback"(No feedback)。提供数字停止位信号的执行器要为提供停止位信号的执行器组态 PID\_3Step, 1. "Feedback" "Feedback" (No feedback) 2.<br>"(Actuator endstop signals) 3. " "(Instruction)

" (Actuator endstop signals) Actuator H Actuator L 4. Actuator H Actuator L

PID\_3Step,请按以下步骤操作:1. 在下拉列表"Feedback"中选择条目"Feedback"或"Feedback\_PER"。– 使用 Feedback\_PER Feedback PER – Feedback 2. <sup>"</sup> " (Instruction) 3.

PID\_3Step,请按以下步骤操作:1. 在下拉列表"Feedback"中选择条目"Feedback"或"Feedback\_PER"。2. 选择"指令"(Instruction) 作为源。3. 输入模拟量输入的地址或者用户程序的变量。4. 激活"执行器停止位信号"(Actuator endstop signals) 5. " "(Instruction) Actuator\_H Actuator\_L 6. Actuator\_H Actuator\_L 100PID , 11/2022, A5E35300232-AF PID\_3Step6.2 PID\_3Step V2PID\_3Step (Output\_PER) Output\_UP Output\_DN Output\_PER  $0.10V$  4...20 mA 0utput\_PER 50% Output\_PER

 $= 13824$  PID\_3Step example and  $\text{PID}_\text{m}$  Step example and  $\text{PID}_\text{m}$ 

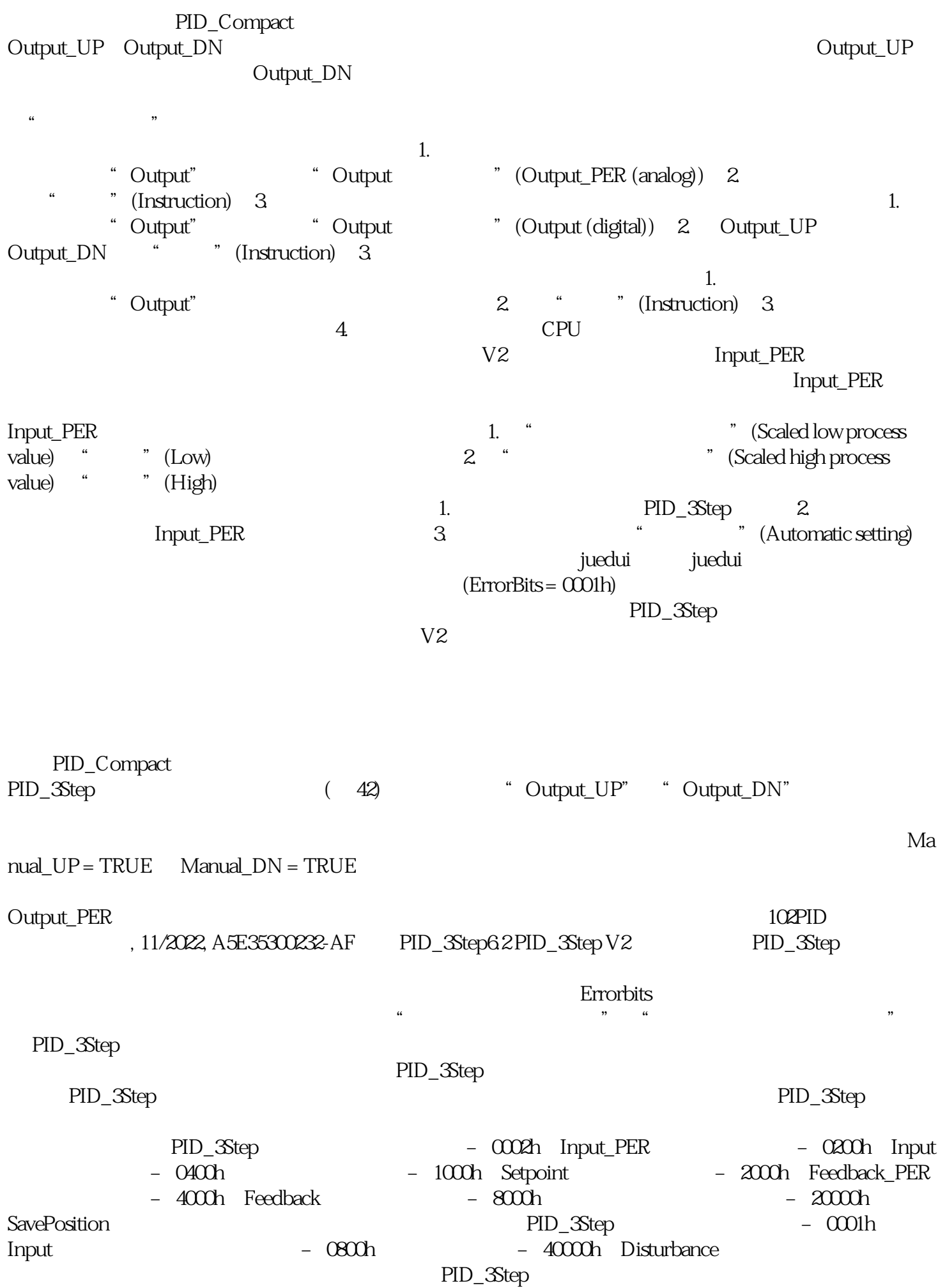

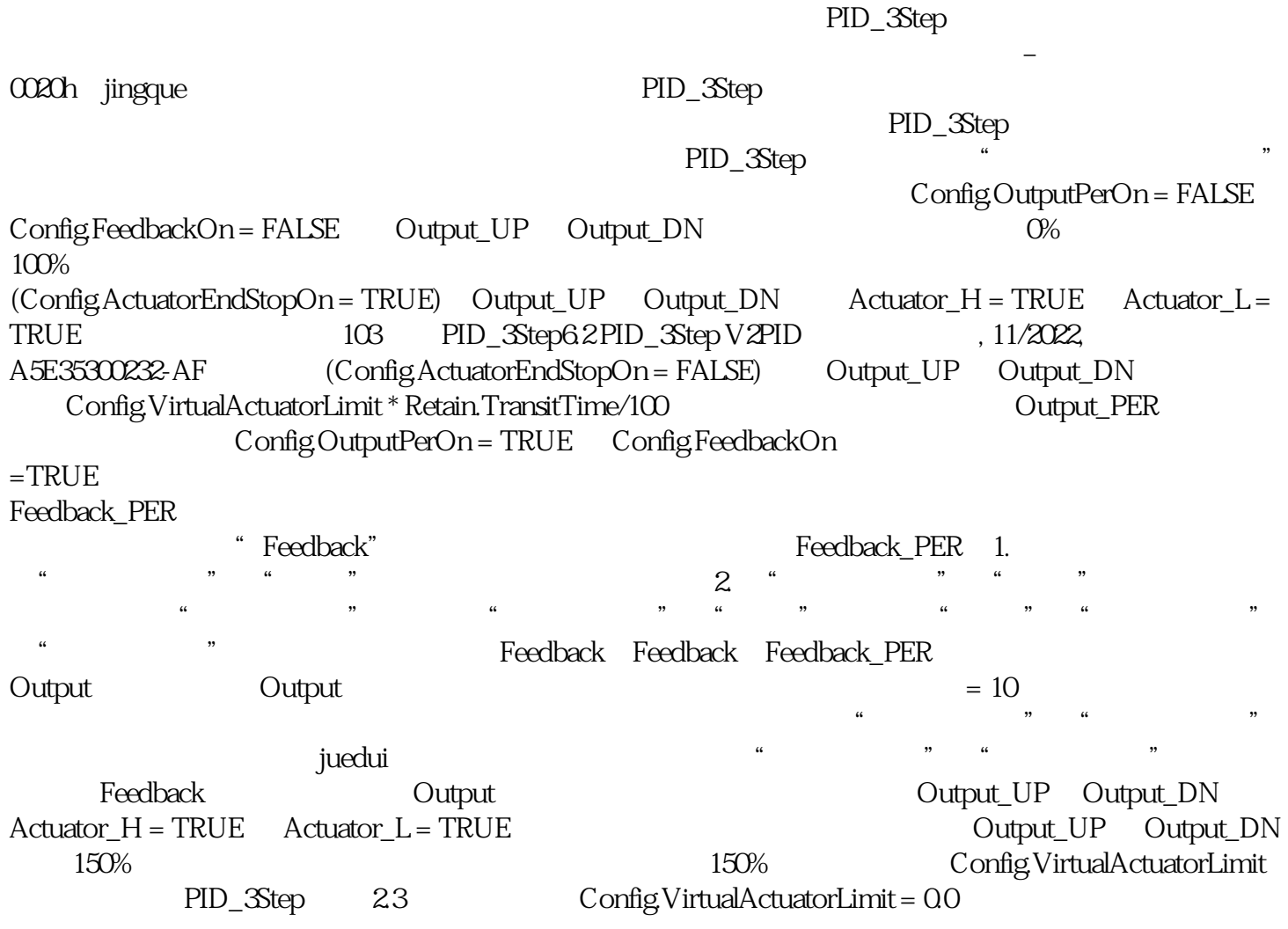